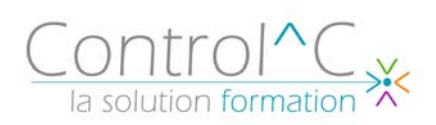

# **PHOTOSHOP FAUX DEBUTANT 2 jours – 14h00**

*Toute personne désireuse d'acquérir les bases d'utilisation de Photoshop Formation reprenant le module initiation sur 2 jours Rythme des exercices plus soutenu*

#### *Pré - requis*

*Avoir une bonne pratique de l'outil informatique et quelques notions de Photoshop* 

## *Objectifs*

*Acquérir de solides bases pratiques et théoriques dans la retouche d'images Traiter des images en vue de leur insertion dans une mise en page*

#### *Méthode et moyens pédagogiques*

*Formateur expérimenté en PAO – DAO et sur la communication graphique. Alternance d'apports théoriques et d'exercices pratiques Ces exercices peuvent être modifiés en fonction de la population concernée afin de se rapprocher de l'activité professionnelle des participants* 

#### *Modalités de déroulement : formation*

*en présentiel ou distanciel –phases d'apprentissage mentionnées au programme* 

*Moyens de suivi : feuille d'émargement signée par demi-journée par le formateur et le(s) stagiaire(s)* 

#### *Modalités de sanction de l'action :*

*Délivrance d'une attestation individuelle de formation Certification TOSA® sur demande, éligible au CPF sous la référence COPANEF 237 359* 

#### *Moyens d'évaluation :*

*Avant la formation : questionnaire oral et/ou évaluation de positionnement. Après : le formateur évalue les acquis du stagiaire (savoirs et savoir-faire) au moyen de questionnement oral et reformulations des apprenants + exercices de mise en application.* 

# *Public visé Programme*

**Généralités sur les images numériques**

# **Principe général de l'acquisition**

**Analyse de la couleur**  Sources lumineuses Synthèses additives et soustractives

## **Le codage numérique**

Pixel et définition de l'écran Pixel et définition de l'image

# **Présentation de l'interface Photoshop**

Manipulation des outils de sélection Utilisation de la barre d'outils Utilisation des palettes de couleurs

## **Traitement numérique**

Retouche de la luminosité et du contraste Retouche des couleurs Retouche partielle d'une image

# **Travaux graphiques**

Suppression d'éléments Collage d'objet Utilisation de texte Transformation d'image Travaux sur les couches Utilisation de filtres

# **Séparation de couches**

Formats d'enregistrement Mode RVB et CMJN Exportation et importation

## **Principes de base de l'impression**

#### *Moyens techniques mis à disposition*

*Supports d'animation pédagogique utilisés en vidéoprojection. 1 PC/stagiaire, connexion Wifi, imprimante multifonctions. 6 participants maximum Installations dans notre centre de formation : salles de formation équipées de tables, chaises, mur clair pour la projection via le poste formateur dédié, paperboard et/ou tableau blanc ou numérique interactif. En cas de formation intra-entreprise, des installations équivalentes doivent être mises à disposition par l'employeur des stagiaires.* 

Control^C - 1 place de l'Ermitage - 77000 Melun - Tél : 01 64 39 77 99 - Fax : 01 64 10 02 84 **Courriel :** contact@controlc.fr **Site :** www.controlc.fr SARL au capital de 7729,20 € - SIRET 379 735 079 00053 - Code Naf 8559A Déclaration d'activité enregistrée sous le n° 11 770 120 677 auprès du préfet de la Région Ile de France - Cet enregistrement ne vaut pas agrément de l'Etat